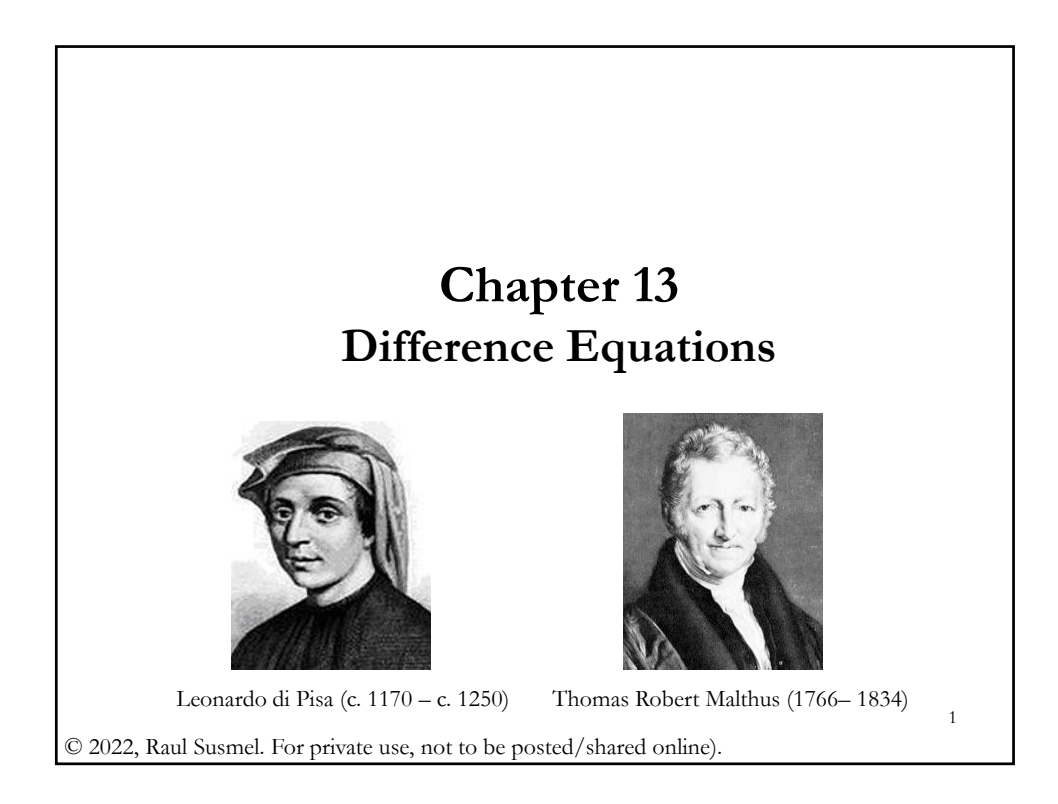

# **13.1 Difference Equations: Definitions**

• We start with a time series  $\{y_n\} = \{y_1, y_2, y_3, ..., y_{n-1}, y_n\}$ 

• Difference Equation – Procedure for calculating a term  $(y_n)$  from the preceding terms:  $y_{n-1}$ ,  $y_{n-2}$ ,.... A starting value,  $y_0$ , is given. **Example**:  $y_n = f(y_{n-1}, y_{n-2}, ..., y_{n-k})$ , given  $y_0$ .

 $\cdot$  If  $f(.)$  is linear, we have a *linear* difference equation. Our focus.

- The number of preceding terms of y determines the *order:*
- First-Order Linear Difference Equation Form:

 $y_n = a y_{n-1} + b$  (*a, b:* constants)

- Similarly, an *k*th-Order Linear Difference equation:

$$
y_n = a_{n-1} y_{n-1} + a_{n-2} y_{n-2} + \dots + a_{n-k} y_{n-k} + b
$$
  
(a\_{n-1}, a\_{n-2}, ..., b: constants)

#### **13.1 Difference Equations: Famous Example**

• Originated in India. It has been attributed to Indian writer Pingala (200 BC). In the West, Leonardo of Pisa (Fibonacci) studied it in 1202.

• Fibonacci studied the (unrealistic) growth of a rabbit population.

• Fibonacci numbers: 0, 1, 1, 2, 3, 5, 8, 13, ... (each number represents an additional pair of rabbits.

• This series can be represented as a linear difference equation.

• Let  $f(n)$  be the rabbit population at the end of month n. Then,

$$
f(n) = f(n-1) + f(n-2)
$$
, with initial values  $f(0) = 0$ ,  
 $f(1) = 1$ .

3

**13.1 Difference Equations: Example 1**

• The number of rabbits on a farm increases by 8% per year in addition to the removal of 4 rabbits per year for adoption. The farm starts out with 35 rabbits.

Let  $y_n$  be the population after  $n$  years. We can write the difference equation:

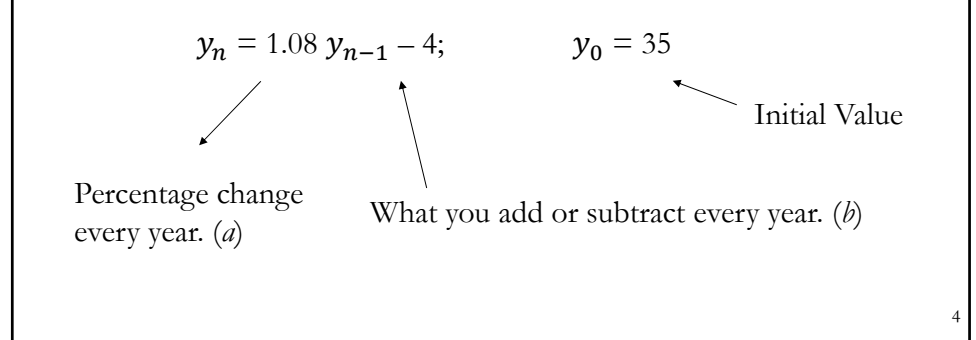

# **13.1 Difference Equations: Example 1 – A Few Terms**

• Generate the first few terms - This gives us a feeling for how successive terms are generated.

• Graph the terms - Plot the points  $(0, y_0)$ ,  $(1, y_1)$ ,  $(2, y_2)$ , etc.

**Example:**  $y_n = 1.08 y_{n-1} - 4$ , with  $y_0 = 35$ 

a. Generate  $y_0, y_1, y_2, y_3, y_4, ...$  $y_0 = 35$  $y_1 = 1.08(35) - 4 = 37.8 - 4 = 33.8$  $y_2 = 1.08(33.8) - 4 = 36.50 - 4 = 32.50$  $y_3 = 1.08(32.50) - 4 = 35.1 - 4 = 31.1$  $y_4 = 1.08(31.1) - 4 = 33.59 - 4 = 29.59$  $y_5 = 1.08(29.59) - 4 = 31.96 - 4 = 27.96$ 

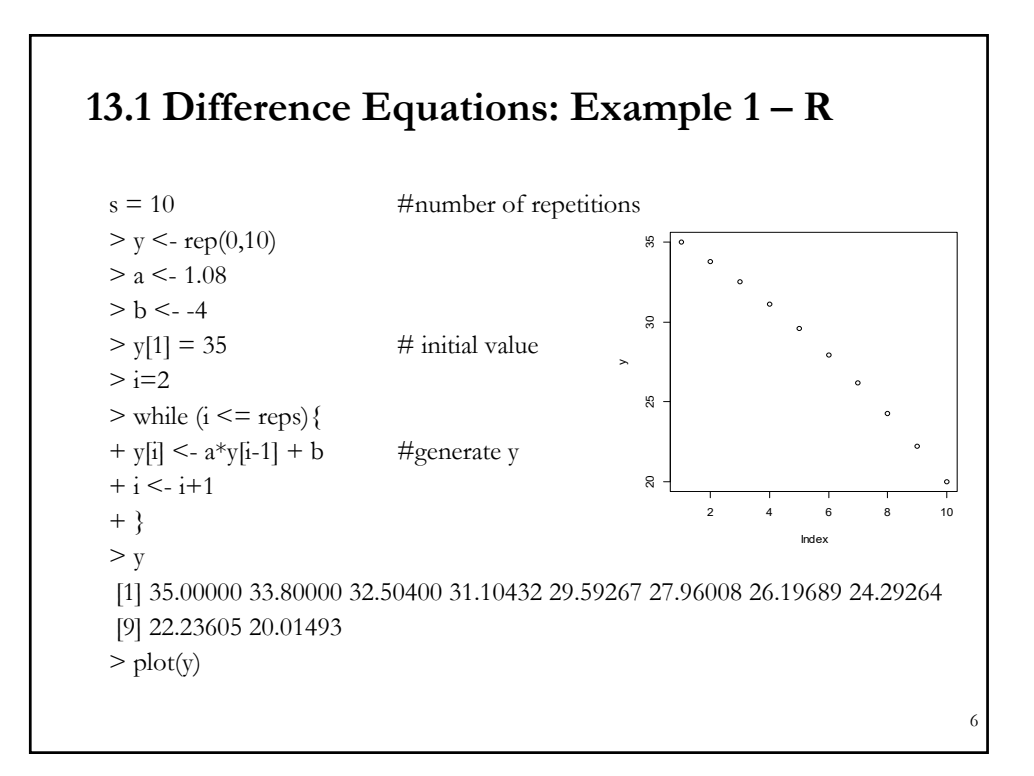

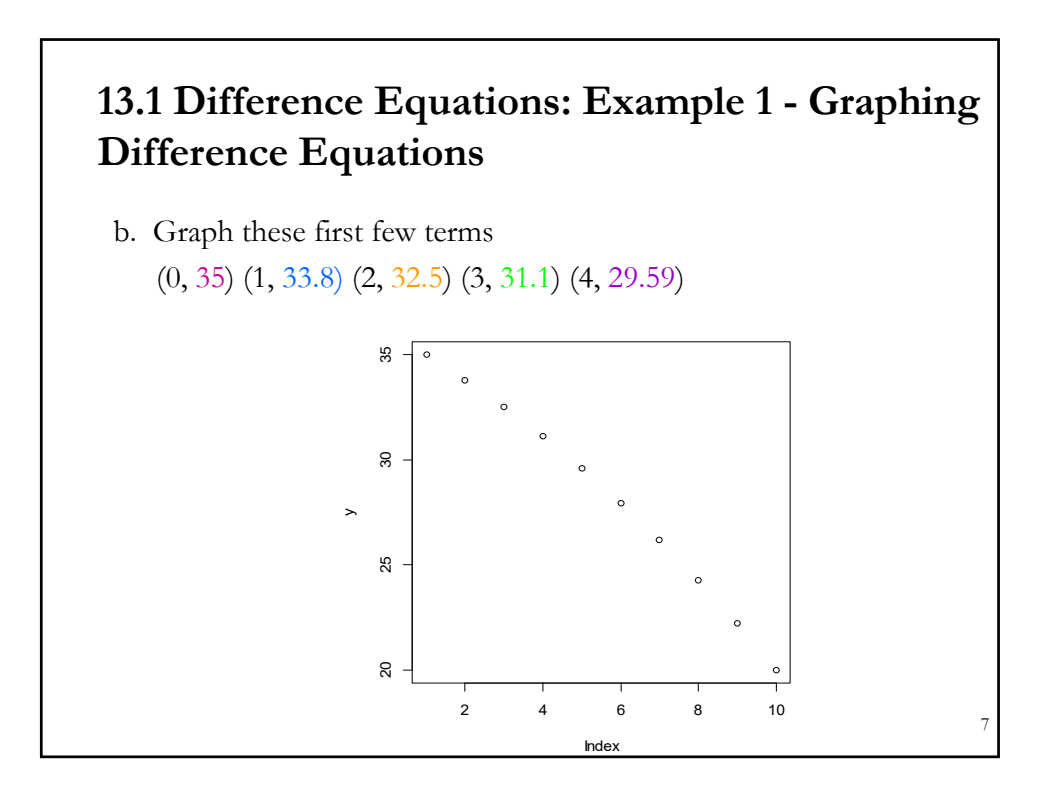

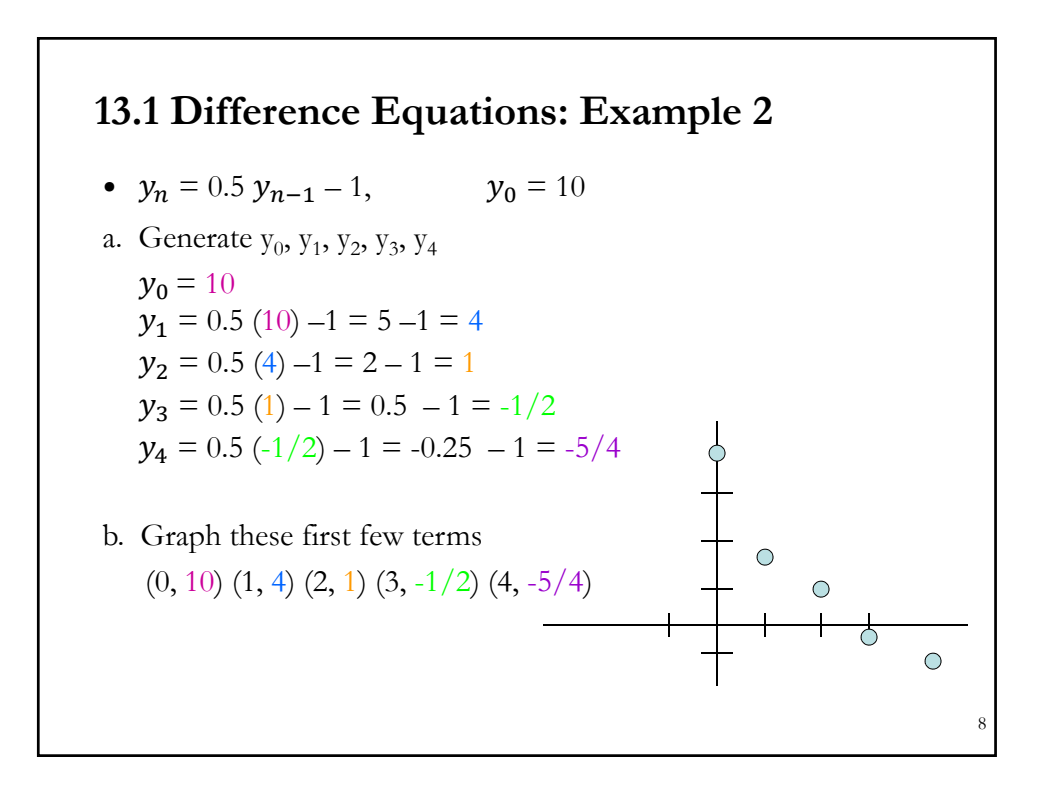

#### **13.1 Difference Equations: Example 3 (in R)**

• In economics we think of data as realizations of random variables. We modify Example 2 by introducing a random error term, ε. That is, in time series terminology, we have an autoregressive model, an AR(1):

$$
y_n = 0.5 y_{n-1} - 1 + \varepsilon_n, \qquad \varepsilon_n \sim N(0, 1)
$$

• We generate the first 10 terms and graph them:

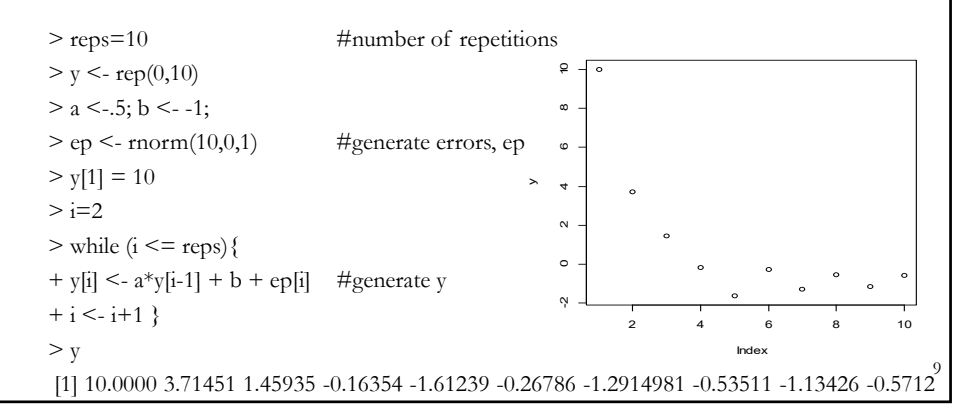

#### **13.1 Difference Equations: More Examples**

**Example**: The population of a country is currently 70 million, but is declining at the rate of 1% per year. Let  $y_n$  be the population after n years. Difference equation showing how to compute  $y_n$  from  $y_{n-1}$ :

 $y_n = .99 y_{n-1}$ , with  $y_0 = 70,000,000$  (initial value)

**Example:** We borrow \$150,000 at 6% APR compounded monthly for 30 years to purchase a home. The monthly payment is determined to be \$899.33. The difference equation for the loan balance  $(y_n)$  after each monthly payment has been made:

$$
y_n = 1.005 y_{n-1} - 899.33
$$
, with  $y_0 = 150,000$ 

# **13.1 Difference Equations: The Steady State** • The *steady state* or *long-run* value represents an equilibrium, where there is no more change in  $y_n$ . We call this value  $y_\infty$ :  $= ay_{n-1} + b \implies y_{\infty} = \frac{b}{1-a}; \quad a \neq 1.$ *b*  $y_n = ay_{n-1} + b \implies y$ • **Example 1**:  $y_n = 1.08 y_{n-1} - 4$ ,  $\Rightarrow$   $y_{\infty} = b/(1 - a) = -4/(1 - 1.08) = 50$ Check:  $y_n = 1.08 (50) - 4 = 50$ • **Example 2**:  $y_n = 0.5 y_{n-1} - 1$ ,  $\Rightarrow$   $y_{\infty}$  =  $b/(1 - a) = -1/(1 - 0.5) = -2$ Check:  $y_n = 0.5 (-2) - 1 = -2$  11

# **13.2 Solving Difference Eq's – Repeated Iteration**

- We want to generate a formula from which we can directly calculate *any* term without first having to calculate all the terms preceding it.
- Repeated Iteration Method (*Backward* Solution):

$$
y_n = ay_{n-1} + b = a(ay_{n-2} + b) + b = a^2 y_{n-2} + ab + b = a^2 (ay_{n-3} + b) + ab + b = a^3 y_{n-3} + a^2 b + ab + b = a^n y_0 + a^{n-1} b + a^{n-2} b + ... + ab + b
$$
  
=  $a^n y_0 + \left(\frac{1-a^n}{1-a}\right) b; \qquad a \neq 1$ 

13 • *Solution*:  $y_n = a^n y_0 + \frac{1-a}{1} b; \qquad a \neq 1$  $or$   $y_n = a^n y_0 + (1 - a^n) y_\infty.$ 1 1  $a + \left( \frac{1-a}{1-a} \right) b; \qquad a \neq$ J  $\backslash$  $\overline{\phantom{a}}$  $\setminus$ ſ  $\overline{a}$  $= a^n y_0 + \left( \frac{1 - a^n}{1 - a^n} \right) b;$  a *a*  $y_n = a^n y_0 + \frac{1-a}{1-a}$  $a^n y_0 + \left( \frac{1 - a^n}{1 - a^n} \right)$ • The steady state is: *b a*  $y_{\infty} = \lim_{n \to \infty} y_n = \lim_{n \to \infty} a^n y_0 + \lim_{n \to \infty} \left( \frac{1 - a}{1 - a} \right)$ *n*  $y_n = \lim_{n \to \infty} a^n y_0 + \lim_{n \to \infty} \left| \frac{1 - a}{1 - a} \right|$ J  $\backslash$  $\parallel$  $\setminus$ ſ  $\overline{a}$  $\sum_{n \to \infty}$  = lim  $\sum_{n \to \infty}$  a<sup>n</sup> y<sub>0</sub> + lim  $\sum_{n \to \infty}$   $\left( \frac{1 - \sum_{n=1}^{\infty} \sum_{n=1}^{\infty} \frac{1}{n^2} \right)$ We have 3 cases: a) If  $|a| < 1$   $\Rightarrow y_{\infty} = b/(1-a) = \text{finite}; y_n \text{ converges}$ b) If  $|a| > 1$   $\Rightarrow$   $y_{\infty}$  indefinite;  $y_n$  diverges c) If  $|a|=1$   $\Rightarrow$   $y_{\infty}$  indefinite;  $y_n$  diverges **13.2 Solving Difference Eq's – Repeated Iteration**

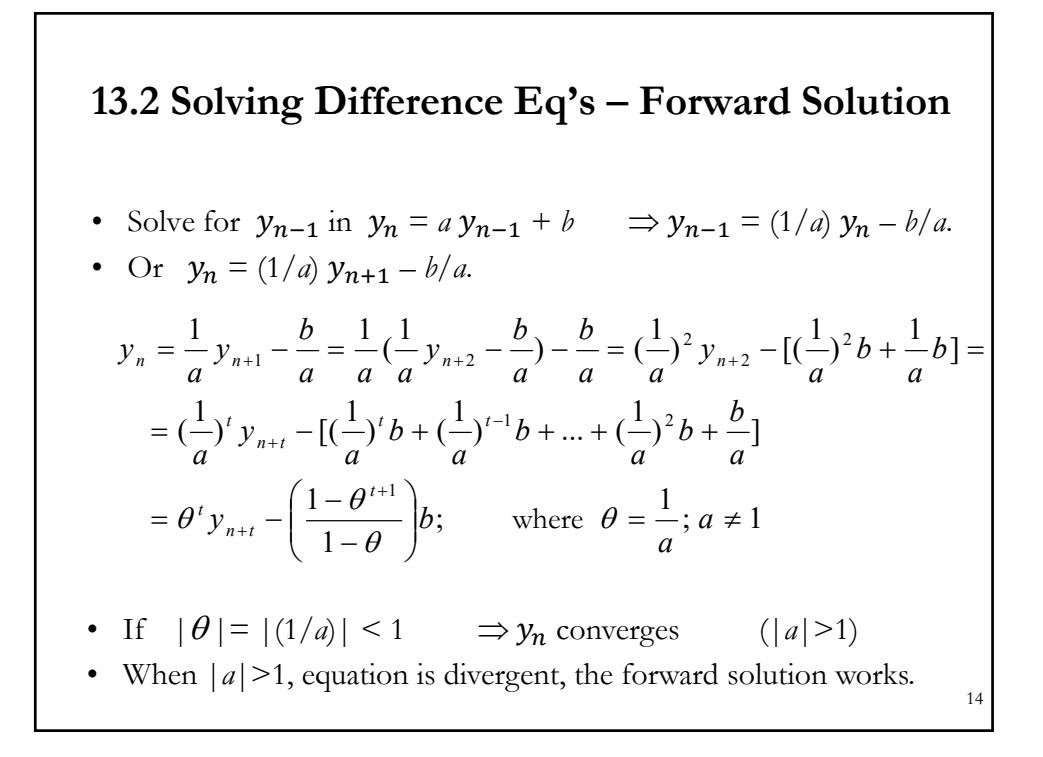

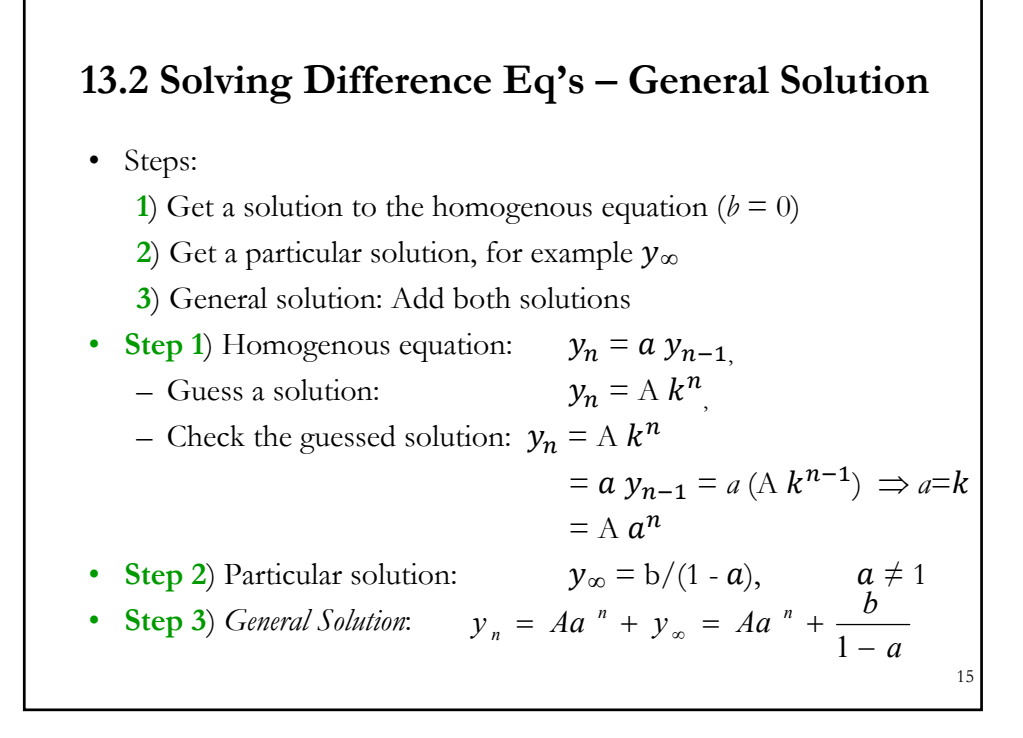

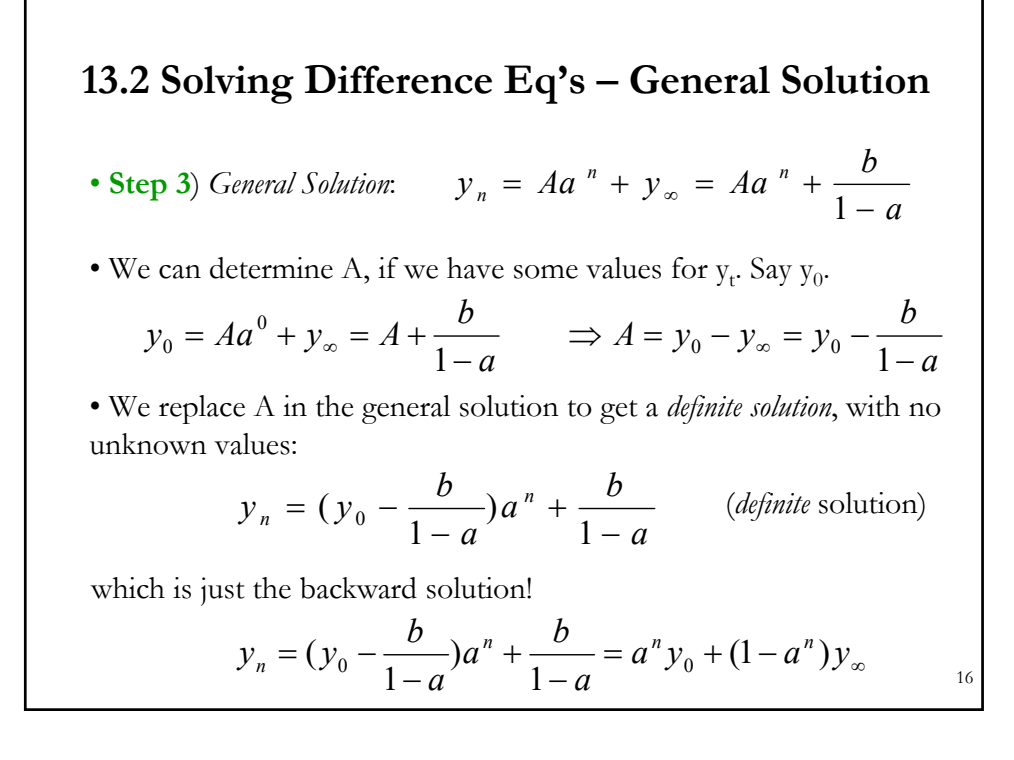

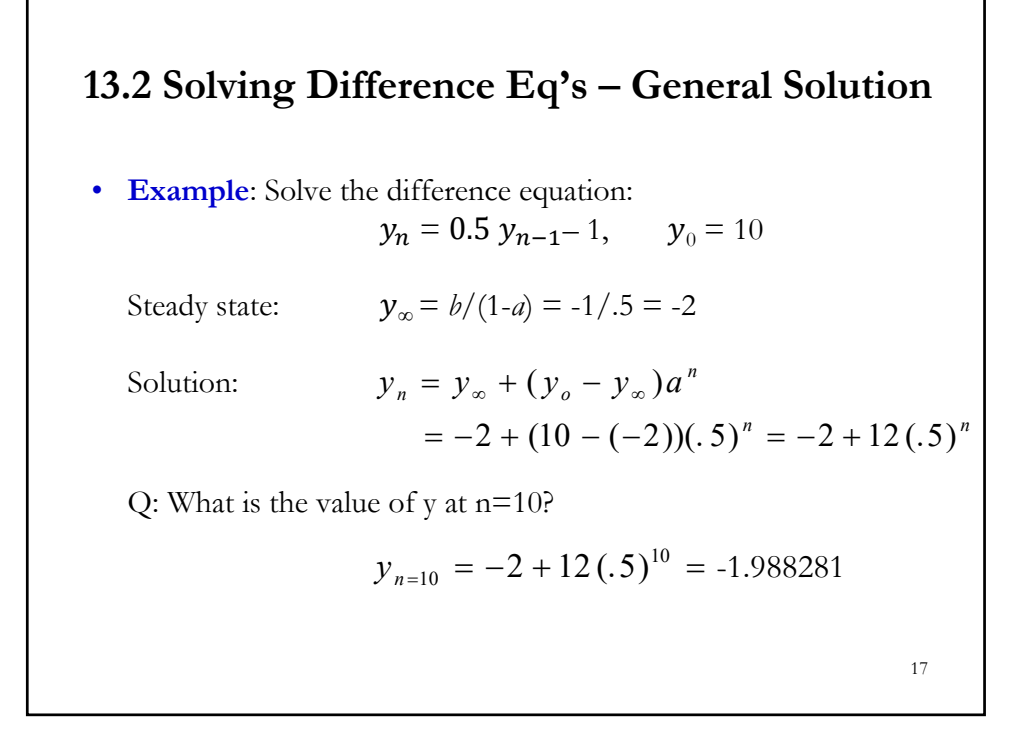

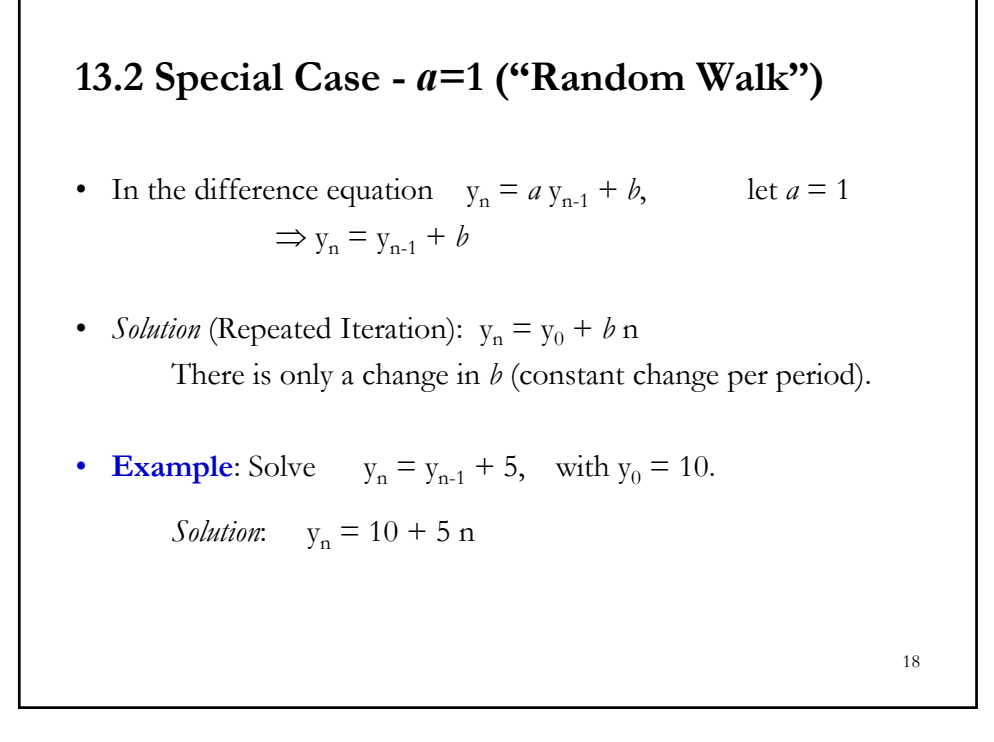

## **13.2 Simple Financial Difference Equations**

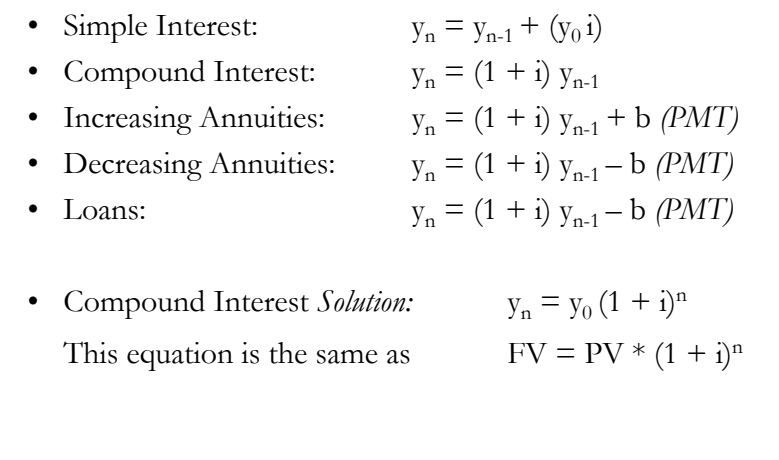

# **13.3 Graphing Difference Eq's: Definitions**

- Vertical Direction The up-and-down motion of successive terms.
	- *Monotonic:* The graph heads in one direction (up-increasing, down-decreasing)
	- *Oscillating:* The graph changes direction with every term*.*
	- *Constant:* The graph always remains at the same height.

19

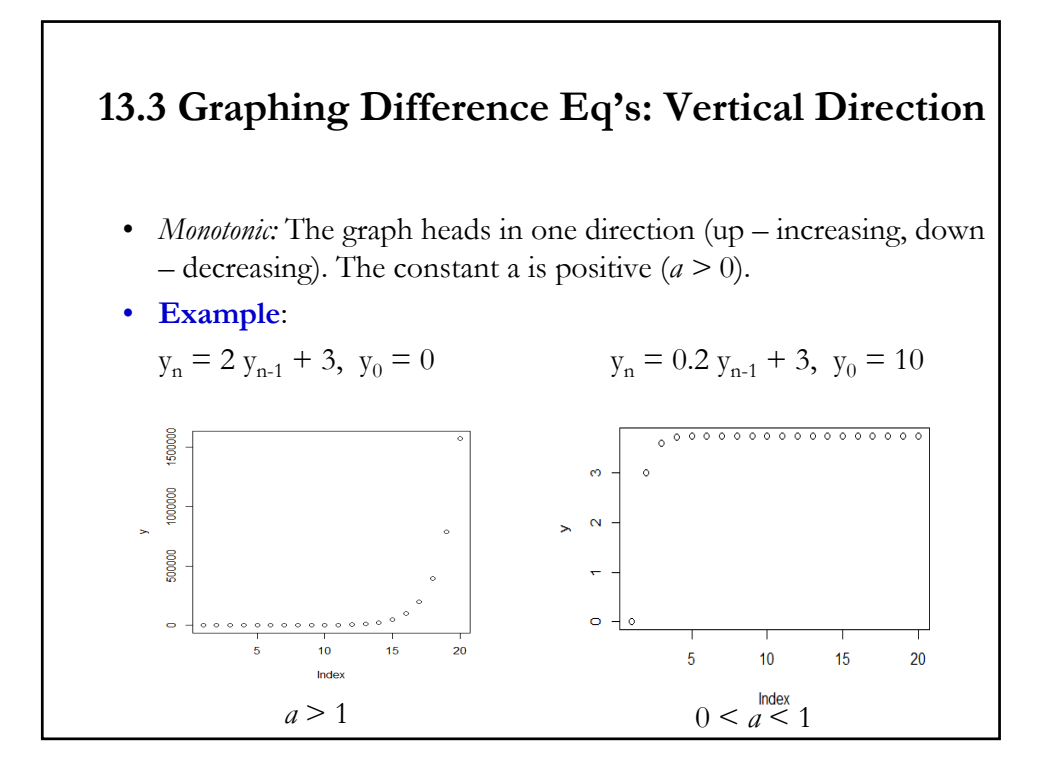

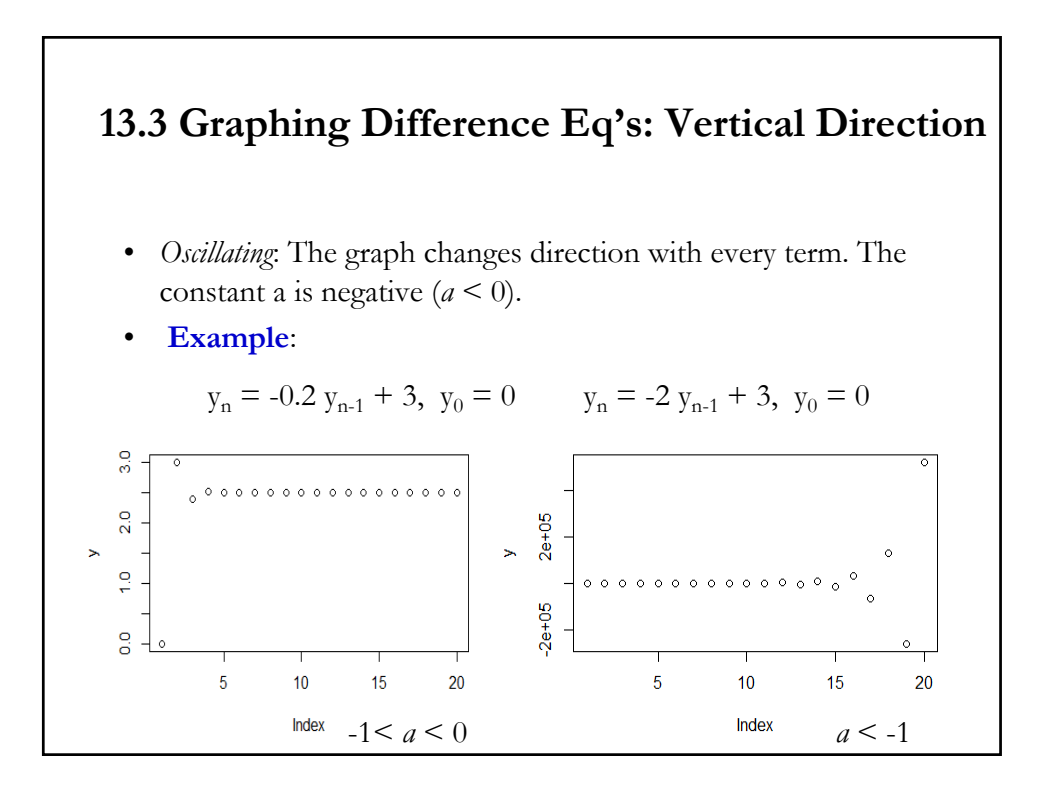

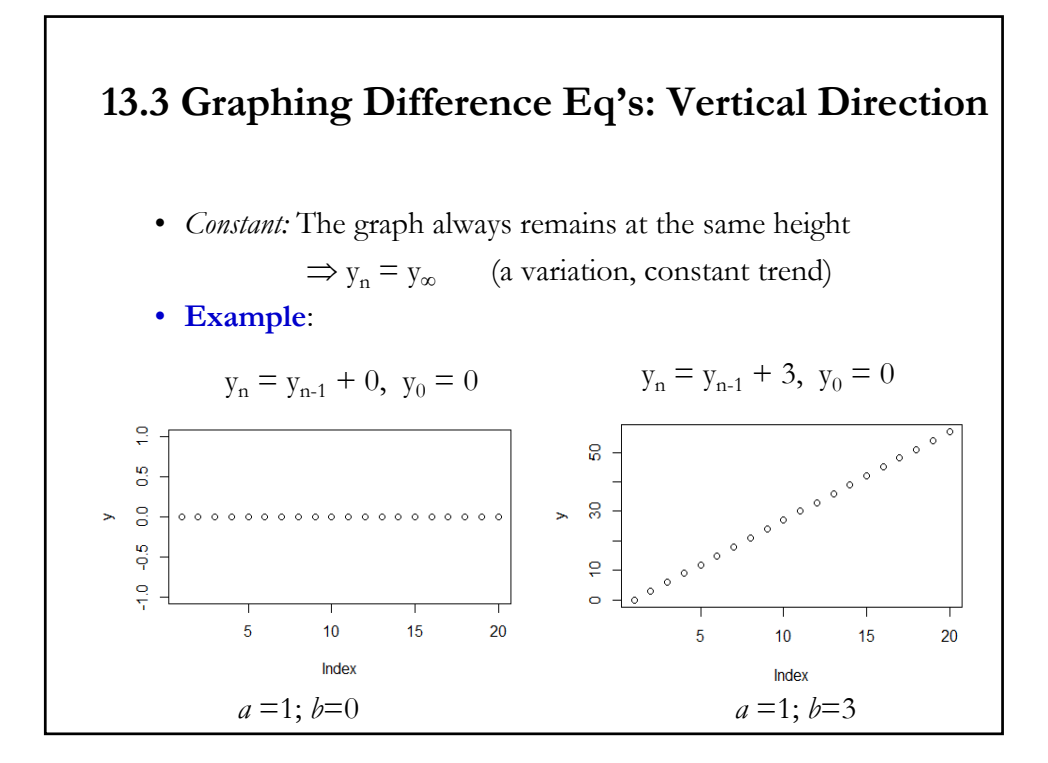

# **13.3 Graphing Difference Eq's: Definitions 2**

- Long-run Behavior The eventual behavior of the graph.
	- *Attracted or Stable:* The graph approaches a horizontal line (asymptotic or attracted to the line).
	- *Repelled or Unstable:* The graph goes infinitely high or infinitely low (unbounded or repelled from the line).
- In general, we say a system is *stable* if its long-run behavior is not sensitive to the initial conditions. Some "unstable" system maybe "stable" by chance: when  $y_0=y_\infty$ .

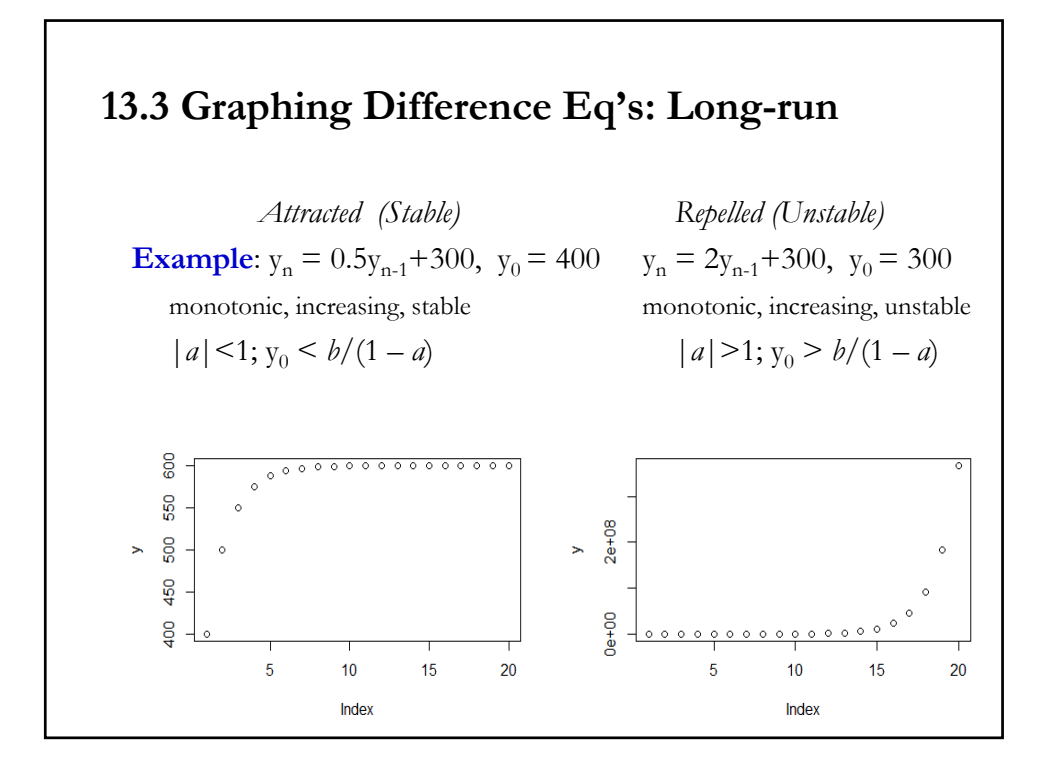

# **13.3 Graphing Difference Eq's: Long-run**

Summary:

- $|a| > 1$  unstable or unbounded –repelled from line  $\left[\frac{b}{1-a}\right]$
- $|a| < 1$  stable or bounded –attracted or convergent to  $\left[\frac{b}{1-a}\right]$
- *a* < 0 oscillatory
- $a > 0$  monotonic
- $a = -1$  bounded oscillatory
- $a = 1$ ,  $b = 0$  constant
- $a = 1, b > 0$  constant increasing
- $a = 1, b < 0$  constant decreasing

Note: All of this can be deduced from the solution:

$$
y_n = (y_0 - \frac{b}{1-a})a^n + \frac{b}{1-a}
$$

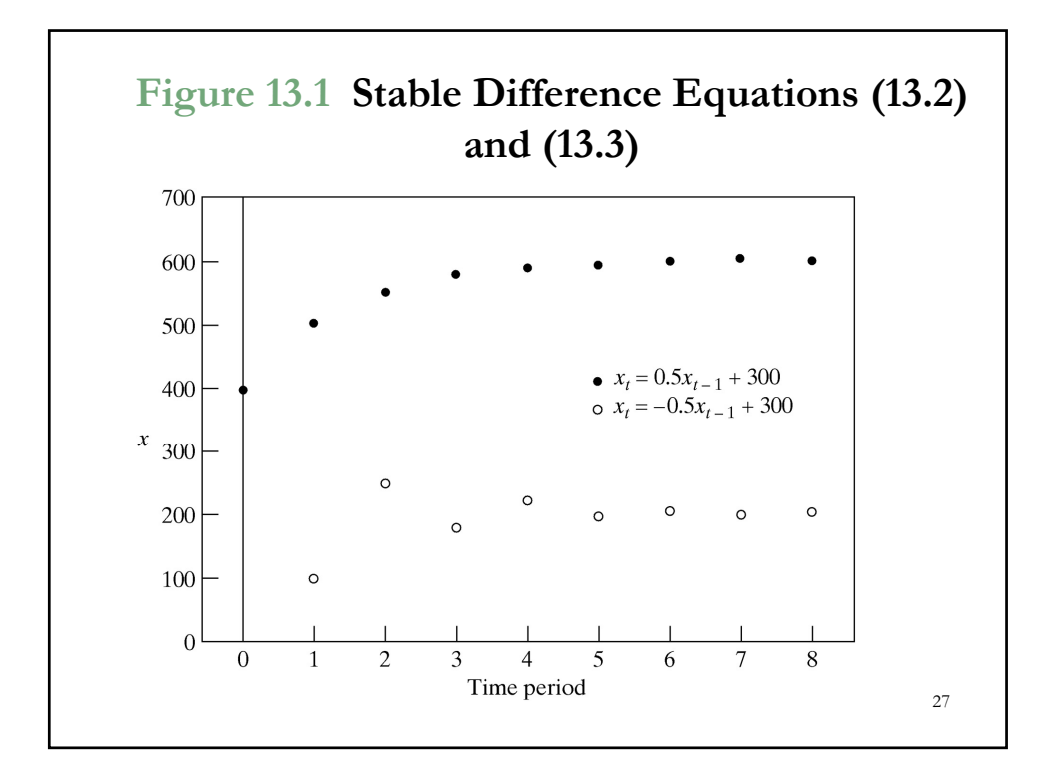

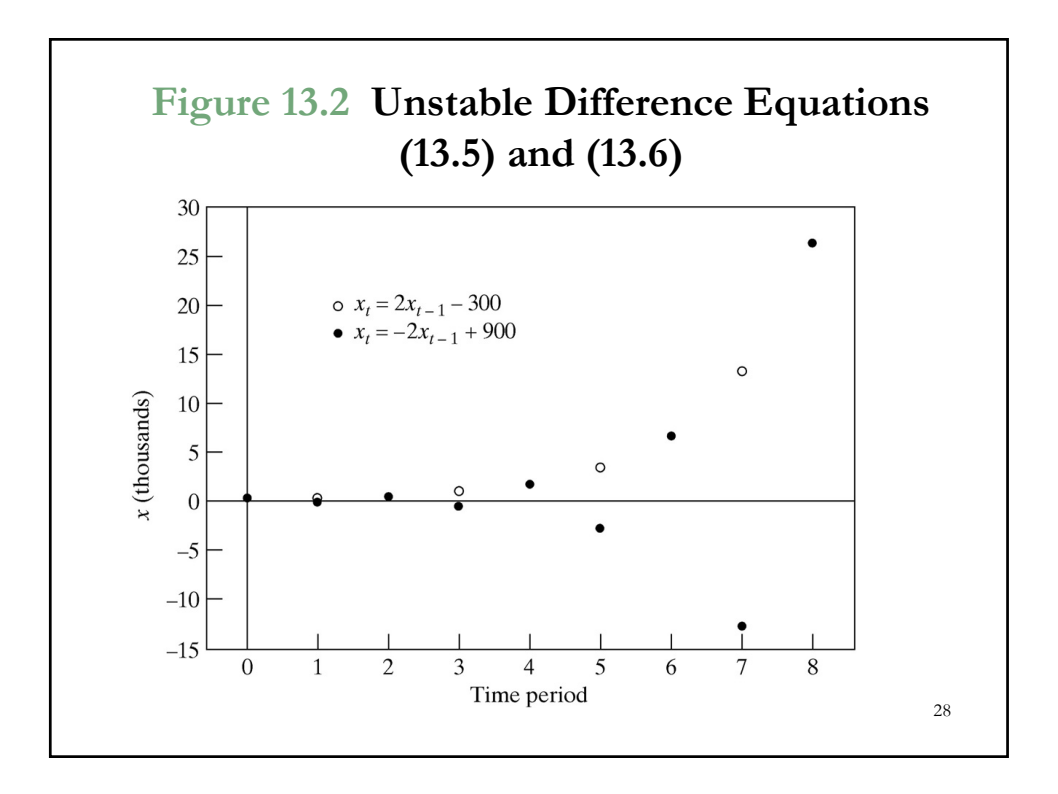

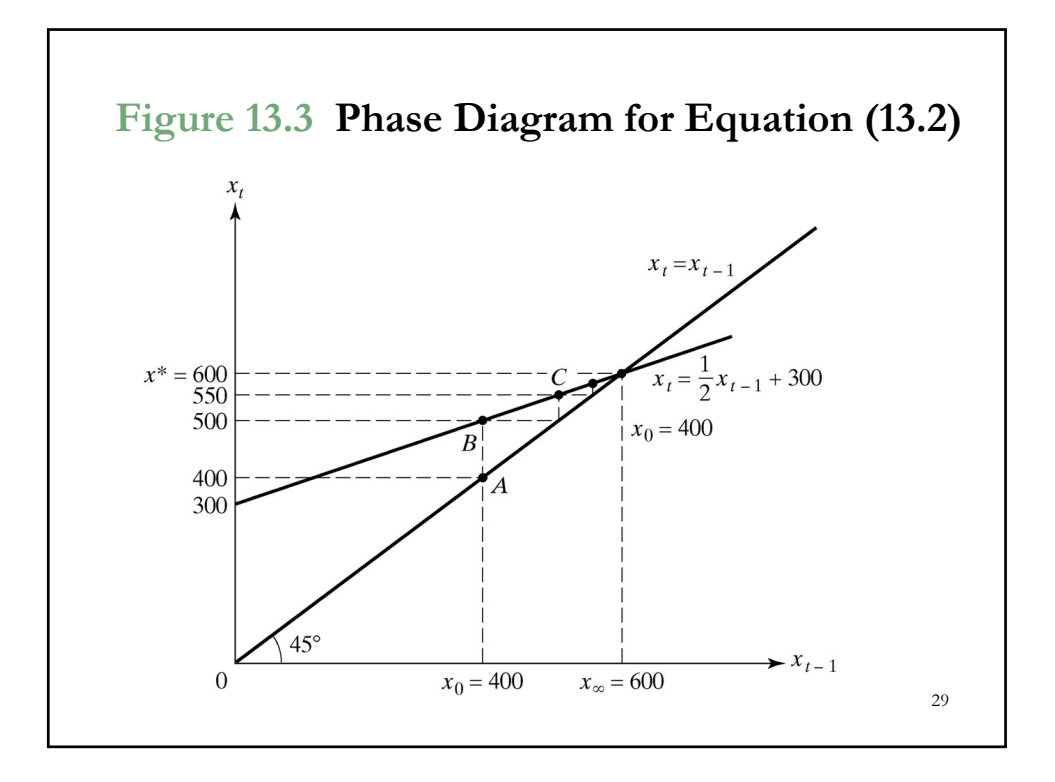

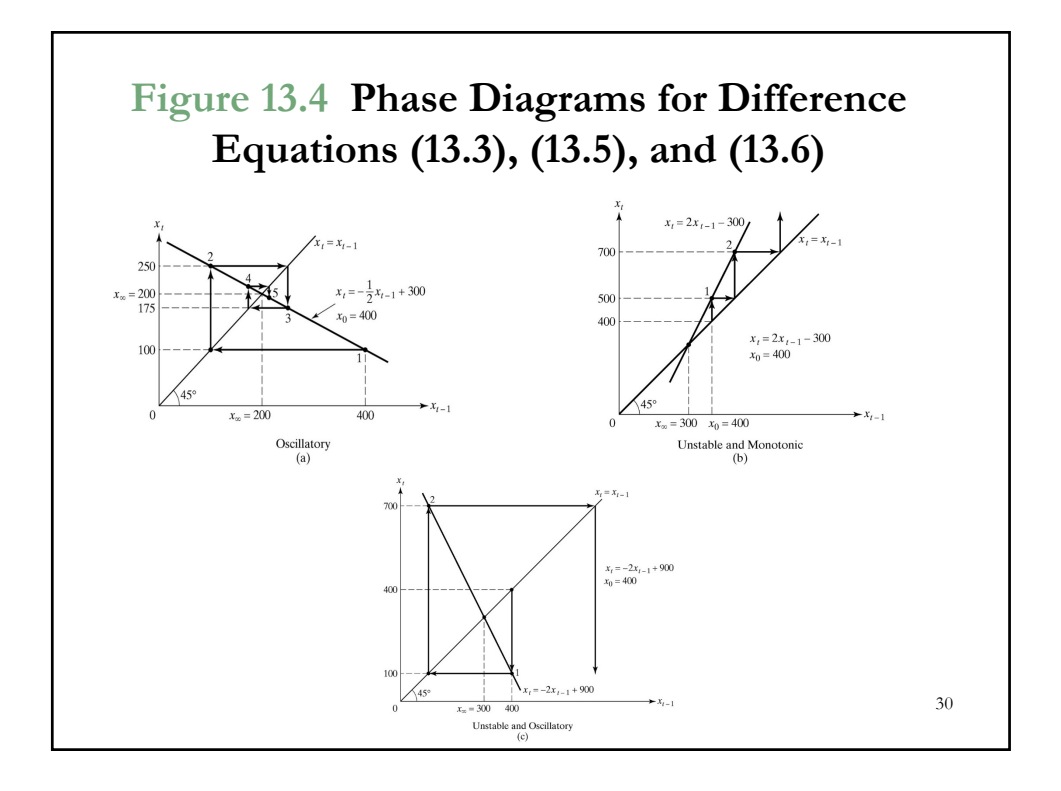

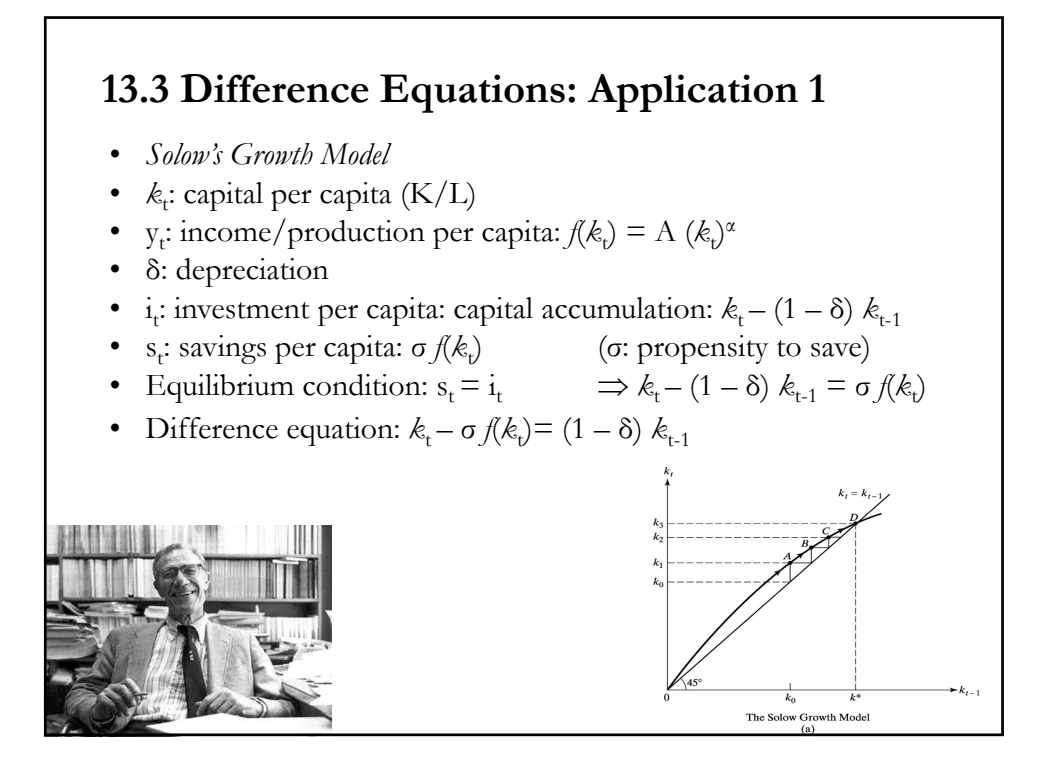

# **13.3 Difference Equations: Application 2**

• *Half-life PPP*

Half-life: how long it takes for the initial deviation from  $y_0$  and  $y_\infty$  to be cut in half.

- r<sub>t</sub>: real exchange rate (=  $S_t P_d / P_f$ ) -  $r_t$  follows an AR(1) process:  $r_t = a r_{t-1} + b$
- 32  $- r_{\rm H} = (r_0 + r_{\infty})/2$ • Recall solution to  $r_t$ :  $r_t = a^t r_0 + (1 - a^t) r_\infty$ ;  $r_\infty = \frac{b}{1 - a}$ ;  $a \neq 1$  $r_H = a^H r_0 + (1 - a^H) r_\infty$   $\Rightarrow$   $(r_0 + r_\infty)/2 = a^H r_0 + (1 - a^H) r_\infty$  $\Rightarrow$  (1 – 2*a*<sup>H</sup>) **r**<sub>0</sub> = (1 – 2*a*<sup>H</sup>) **r**<sub>∞</sub>  $\Rightarrow 1 - 2a^{\text{H}} = 0$  1=2 $a^{\text{H}}$  $\Rightarrow$  H =  $-\ln(2)/\ln(a)$ • Interesting cases: If  $a = 0.9$   $\Rightarrow$  H=- ln(2)/ln(0.9) = 6.5763 If  $a = 0.95 \implies H = -\ln(2)/\ln(0.95) = 13.5135$ If  $a = 0.99 \implies H = -\ln(2)/\ln(0.95) = 68.9675$  $r_t = a^t r_0 + (1 - a^t) r_{\infty}$ ;  $r_{\infty} = \frac{b}{1}$

#### **13.4 2nd-Order Difference Equations: Example**

- We want a *general solution* to  $y_n = a_1 y_{n-1} + a_2 y_{n-2} + c$
- Steps:
	- **1**) Guess a solution to the homogenous equation  $(c=0)$
	- **2**) Get a particular solution, for example  $y_\infty$
	- **3**) General solution: Add both solutions
- To get a definite solution –i.e., with no unknowns-, we need initial values.

# **13.4 2nd-Order Difference Equations: Example**

- **Step 1:** Homogenous equation:  $y_n = a_1 y_{n-1} + a_2 y_{n-2}$ Guess a solution:  $y_n = k^n$ 
	- Check the guessed solution:  $k^n = a_1 k^{n-1} + a_2 k^{n-2}$  $\Rightarrow$  ( $k^2 - a_1 k^1 - a_2$ )  $k^{n-2} = 0$  (quadratic equation)  $k_1, k_2 = \frac{1}{2} (a_1 \pm (a_1^2 + 4 a_2)^{1/2})$
	- $-3 \text{ cases: } a_1^2 + 4 a_2 > 0 \implies k_1, k_2 \text{ are real and distinct.}$  $a_1^2 + 4 a_2^2 = 0 \implies k_1 = k_2$  real and repeated.  $a_1^2 + 4 a_2 < 0 \implies k_1, k_2$  are complex and distinct.

Note: Similar to the 1<sup>st</sup>-order case, the stability of the equation depends on the roots,  $k_1 \& k_2$ .

34

### **13.4 2nd-Order Difference Equations: Example**

• **Case** 1: If  $a_1^2 + 4a_2 > 0$   $\Rightarrow k_1, k_2$  are real and distinct. The general solution of the homogeneous equation is:  $A k_1^{\text{t}} + B k_2^{\text{t}}$ , where  $k_1$  and  $k_2$  are the two roots.

Stability: If  $|k_1| > 1$  or  $|k_2| > 1$ , the equation is divergent.

• Case 2: If  $a_1^2 + 4 a_2 = 0$   $\Rightarrow k_1 = k_2$  real and repeated. The general solution of the homogeneous equation is  $(A + Bt)$   $k^t$ , where  $k = -(1/2) a_1$  is the root.

Stability: If  $|k|>1$ .

#### **13.4 2nd-Order Difference Equations: Example**

35

36 • **Case 3:** If  $a_1^2 + 4a_2 < 0$  $\Rightarrow$   $k_1$ ,  $k_2$  are complex and distinct. The general solution of the homogeneous equation is *Ar<sup>t</sup>* cos( $θt + ω$ ), where *A* and ω are constants,  $r = \sqrt{-a_2}$ , and cos  $\theta = -a_1/(2\sqrt{-a_2})$ , Alternatively:  $C_1 r^t \cos(\theta t) + C_2 r^t \sin(\theta t)$ , where  $C_1 = A \cos \omega$  $C_2 = - A \sin \omega$ (using the formula that  $cos(x + y) = (cos x)(cos y) - (sin x)(sin y)$ . Stability: If  $|r|>1$ , the equation is divergent.

#### **13.4 2nd-Order Difference Equations: Examples**

**Example 1**:  $x_{t+2} + x_{t+1} - 2x_t = 0.$  $k_1, k_2$ : 1, −2 (real and distinct). The solution is: *A*  $k_1^t$  + *B*  $k_2^t$ .  $\Rightarrow$  *x<sub>t</sub>* = *A* (1)<sup>t</sup> + *B*(−2)<sup>t</sup> = *A* + *B*(−2)<sup>t</sup>.

**Example 2:**  $x_{t+2} + 6x_{t+1} + 9x_t = 0.$  $k_1$ ,  $k_2$ : −3 (real and repeated). The solution is:  $(A + Bt)$   $k<sup>t</sup>$  $\Rightarrow x_t = (A + Bt)(-3)^t$ .

**Example 3:**  $x_{t+2} - x_{t+1} + x_t = 0.$ *k*<sub>1</sub>, *k*<sub>2</sub>: complex, with  $r = 1$  & cos  $θ = 1/2$ , so  $θ = (1/3)π$ . The solution is:  $At' \cos(\theta t + \omega)$  $\Rightarrow$  *x<sub>t</sub>* = *A* cos((1/3) $\pi t + \omega$ ).

The frequency is  $(\pi/3)/2\pi = 1/6$  and the growth factor is 1, so the oscillations are undamped.

37

# 38 • **Step 2**: Get a particular solution, for example, y<sup>∞</sup> • **Step 3**: General Solution: Add homogeneous solution to particular solution. **Example:**  $y_t = -6y_{t-1} - 9y_{t-2} + 16$ . Solution to homogeneous equation:  $y_t = (A + Bt)(-3)^t$ . Particular solution:  $y_{\infty} = 16/(1+6+9) = 1$ *Solution:*  $y_t = (A + Bt)(-3)^t + 1$ Note: If we have  $y_0$  and  $y_1$ , we can solve for A and B. Say:  $y_0 = 1$  and  $y_1 = 2$  $y_0 = 1 = (A + B 0)(-3)^0 + 1 = A + 1 \implies A=0$  $y_1 = 2 = (A + B_1)(-3)^1 + 1 = -3x0 - 3B + 1 \implies B = -1/3$ *Definite Solution:*  $y_t = (-1/3t)(-3)^t + 1$ **13.4 2nd-Order Difference Equations: Example**

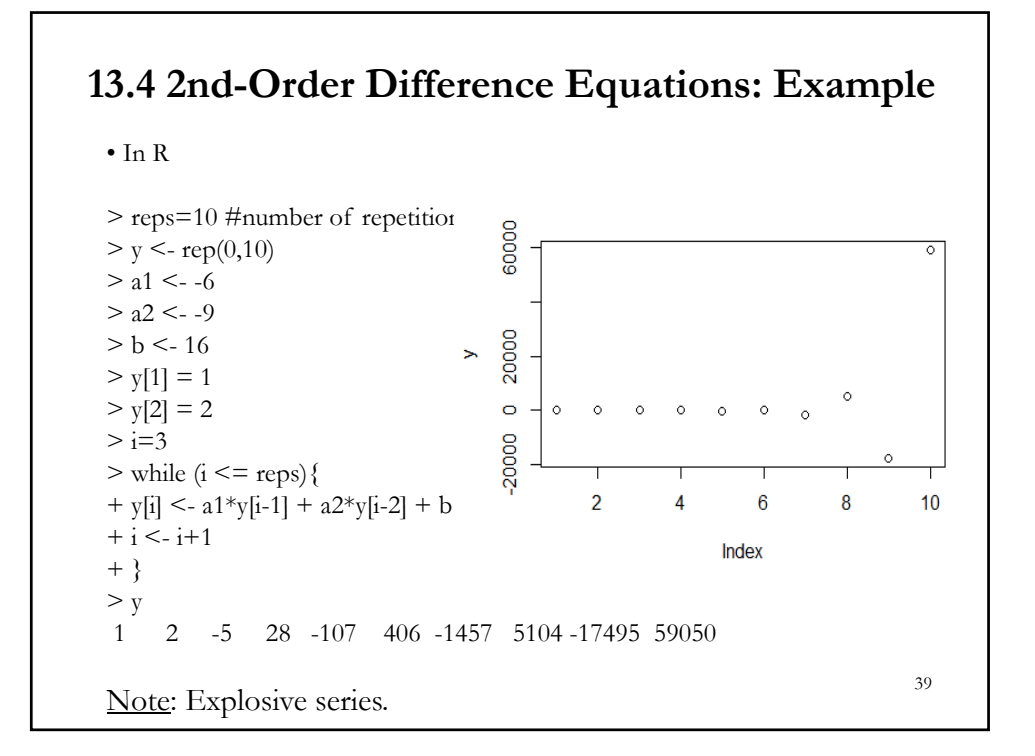

### **13.5 System of Equations: VAR(1)**

• Now, we have a system

$$
y_{t} = a y_{t-1} + b x_{t-1} + m
$$
  

$$
x_{t} = c y_{t-1} + d x_{t-1} + n
$$

• Let's rewrite the system using linear algebra. We have a vector autoregressive model with one lag, or VAR(1):

$$
z_{t} = \begin{bmatrix} y_{t} \\ x_{t} \end{bmatrix} = \begin{bmatrix} a & b \\ c & d \end{bmatrix} \begin{bmatrix} y_{t-1} \\ x_{t-1} \end{bmatrix} + \begin{bmatrix} m \\ n \end{bmatrix} = \mathbf{A} z_{t-1} + \kappa
$$

• Let's introduce the lag operator, L: L<sup>q</sup>  $y_t = y_{t-q}$ Then, L  $y_t = y_{t-1}$ .

Now we can write:  $z_t = AL z_t + \kappa$   $\Rightarrow (I - AL) z_t = \kappa$ 

Assuming  $(I - A)$  is non-singular  $\Rightarrow z_{\infty} = (I - A)^{-1} \kappa$ 

### **13.5 System of Equations: VAR(1)**

•  $z_{\infty} = (\mathbf{I} - \mathbf{A})^{-1} \mathbf{\kappa}$  is the long-run solution to the system.

• The dynamics of the VAR(1) depend on the properties **A**, which can be understood from the eigenvalues.

• Diagonalizing the system:  $H^{-1}$   $z_t = H^{-1}$  **A** (**H**  $H^{-1}$ )  $z_{t-1} + H^{-1}$   $\kappa$ **H**<sup>-1</sup> **A H** = **Λ H**<sup>-1</sup> $\kappa = s$  $H^{-1} z_t = u_t$  (or  $z_t = H u_t$ )

Each  $z_t$  is a linear combination of the  $u$ 's.

• Now,  $u_t = \Lambda u_{t-1} + s$ 

#### • Diagonalized system:  $u_t = \Lambda u_{t-1} + s$ • To solve the system, we need to solve the eigenvalue equation:  $\lambda^2 - (a + d) \lambda + (ad - cb) = 0$  ( $\lambda^2 - tr(A) \lambda + |A| = 0$ ) • Stability:  $- |\lambda_1|, |\lambda_2| < 1 \implies$  Stable system ("stationary," or  $z_t$  is I(0)).  $- |\lambda_i| > 1$  $\Rightarrow$  Unstable system ("explosive"). Not typical of macro/finance time series. -  $|\lambda_i|=1$  $\Rightarrow$  Unit root system. Common in macro/finance time series.  $\overline{\phantom{a}}$ J  $\begin{array}{|c|c|c|c|c|}\n\hline\n\lambda_1 u_{1,t-1} + s_1 & \hline\n\vdots & \hline\n\end{array}$ L L  $^{+}$  $^{+}$  $\begin{bmatrix} s_1 \\ s_2 \end{bmatrix} =$  $\left| + \right|$ J  $\begin{vmatrix} u_{1,t-1} \\ u_{1,t-1} \end{vmatrix}$ L  $\mathbf{r}$  $\begin{bmatrix} \lambda_1 & 0 \\ 0 & \lambda_2 \end{bmatrix}$  $\left| \begin{array}{c} \end{array} \right|$ J  $\left| \begin{array}{c} u_{1,t} \\ u_{1,t} \end{array} \right|$ L  $=$ - $\overline{\phantom{0}}$  $\overline{a}$ - $_{2}u_{2,t-1} + s_{2}$  $1^{u_{1,t-1} + s_1}$ 2 1  $2, t-1$  $1, t-1$ 2 1 2, 1, 0 0  $u_{2,t-1}$  + *s*  $u_{1,t-1} + s$ *s s u u u u u t t t t t t*  $\mu^{-1}$   $u_{2}$ ,  $\vert^{-}$   $\vert$  0  $\vert$   $\lambda$   $\vert u_{2}$ ,  $\vert^{-}$   $\vert$   $s_{2}$   $\vert^{-}$   $\vert$   $\lambda$  $\lambda$ λ λ 42 **13.5 System of Equations: VAR(1)**

#### **13.5 System of Equations: VAR(1) - Example**

• Now, we have a system

 $y_t = 4 y_{t-1} + 5 x_{t-1} + 2$  $x_t = 5 y_{t-1} + 4 x_{t-1} + 4$ 

• Let's rewrite the system using linear algebra:

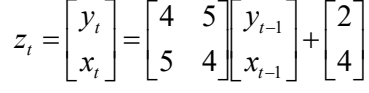

• Eigenvalue equation:  $\lambda^2 - 8 \lambda - 9 = 0$   $\implies \lambda_1, \lambda_2 = (9, -1)$ 

• Transformed univariate equations:

 $u_{1,t} = 9 u_{1,t-1} + s_1$  (unstable equation)<br>  $u_{2,t} = -1 u_{2,t-1} + s_2$  (unstable equation)  $u_{2,t} = -1 u_{2,t-1} + s_2$ 

43

44

#### **13.5 System of Equations: VAR(1) - Example**

- Two eigenvalues:  $\lambda_1$ ,  $\lambda_2 = (9, -1)$
- Transformed univariate equations:

 $u_{1,t} = 9 u_{1,t-1} + s_1$  (unstable equation)

 $u_{2,t} = -1 u_{2,t-1} + s_2$  (unstable equation)

• Recall solution for linear first-order equation:

$$
y_n = a^t y_0 + \left(\frac{1 - a^t}{1 - a}\right)b; \qquad a \neq 1
$$

• *Solution for transformed univariate equations:*  $u_{1,t} = 9t u_{1,0} + (1-9t)/(-8) s_1$  $u_{2,t} = (-1)^t u_{2,0} + (1 - (-1)^t) / (2) s_2$ 

# **13.5 System of Equations: VAR(1) - Example**

• Use the eigenvector matrix, **H**, to transform the system back. (1) From  $\mathbf{H}^{-1}\mathbf{k} = \mathbf{s}$ , get the values for s<sub>1</sub> and s<sub>2</sub>:

$$
H = \begin{bmatrix} 1 & 1 \\ 1 & -1 \end{bmatrix}; \quad H^{-1} = \begin{bmatrix} -1 & -1 \\ -1 & 1 \end{bmatrix} (-1/2)
$$
\n
$$
s = \begin{bmatrix} s_1 \\ s_2 \end{bmatrix} = H^{-1} \kappa = \begin{bmatrix} 1/2 & 1/2 \\ 1/2 & -1/2 \end{bmatrix} \begin{bmatrix} 2 \\ 4 \end{bmatrix} = \begin{bmatrix} 3 \\ -1 \end{bmatrix}
$$

• Plug these values into 
$$
u_{1,t}
$$
 and  $u_{2,t}$ :  
\n
$$
u_{1,t} = 9^t u_{1,0} + (1-9^t)/(-8) s_1 = 9^t u_{1,0} - 3 (1-9^t)/8
$$
\n
$$
u_{2,t} = (-1)^t u_{2,0} + (1-(-1)^t)/(2) s_2 = (-1)^t u_{2,0} - 1 (1-(-1)^t)/2
$$

(2) From  $\mathbf{H}^{-1} \mathbf{z}_t = \mathbf{u}_t$ , get the solution in terms of  $\mathbf{z}_t$  –i.e.,  $x_t$  and  $y_t$ :  $\overline{\phantom{a}}$  $\overline{\phantom{a}}$  $\rfloor$  $\left| \begin{array}{c} u_{1,t} + u_{2,t} \\ u_{1,t} \end{array} \right|$ L  $\mathbf{r}$  $\overline{a}$  $^{+}$  $\vert$  =  $\rfloor$  $\begin{bmatrix} u_{1,t} \\ u_{1,t} \end{bmatrix}$ L  $\mathbf{r}$  $\begin{bmatrix} 1 & 1 \\ 1 & -1 \end{bmatrix}$  $= Hu_t = \begin{vmatrix} 1 & 1 \\ 1 & -1 \end{vmatrix}$ 1 1  $1,t = u_2$ ,  $1,t$  +  $u_2$ , 2, 1,  $_{t}$  -  $_{t}$   $_{2,t}$  $_{t}$  +  $_{u_{2,t}}$ *t t*  $u_t = H u_t = \begin{vmatrix} 1 & -1 \end{vmatrix} u_t$  $u_{1,t} + u$ *u u*  $z_t = Hu$ **13.5 System of Equations: VAR(1) - Example**

$$
\begin{bmatrix} y_t \\ x_t \end{bmatrix} = \begin{bmatrix} 9^t u_{1,0} - 3 \frac{1 - 9^t}{8} + [(-1)^t u_{2,0} - \frac{1 - (-1)^t}{2}] \\ 9^t u_{1,0} - 3 \frac{1 - 9^t}{8} - [(-1)^t u_{2,0} - \frac{1 - (-1)^t}{2}] \end{bmatrix}
$$

• If we are given 
$$
y_0
$$
 and  $x_0$ , we can solve for  $u_{1,0}$  and  $u_{2,0}$  (2x2 system):  
\n $y_0 = u_{1,0} + u_{2,0}$   
\n $x_0 = u_{1,0} - u_{2,0}$   
\n $\Rightarrow$   
\n $u_{1,0} = (x_0 + y_0)/2$   
\n $u_{2,0} = (y_0 - x_0)/2$ 

#### **13.5 System of Equations: VAR(1) - Cointegration**

• Q: Suppose we have a *unit root* system, with  $\lambda_1 = 1$  and  $|\lambda_2| < 1$ . Can we have *cointegration*? That is, is there a linear combination of **<sup>z</sup><sup>t</sup>** 's that is "stationary" (stable)?

Consider 
$$
u_t = H^{-1}z_t = \begin{bmatrix} h_{11}^* & h_{12}^* \\ h_{21}^* & h_{22}^* \end{bmatrix} \begin{bmatrix} y_t \\ x_t \end{bmatrix} \implies \begin{bmatrix} u_{1,t-1} \\ u_{2,t-1} \end{bmatrix} = \begin{bmatrix} h_{11}^* y_{t-1} + h_{12}^* x_{t-1} \\ h_{21}^* y_{t-1} + h_{22}^* x_{t-1} \end{bmatrix}
$$

• We know that  $u_{2,t}$  is stable, we call  $[h *_{21} h *_{22}]$  a *cointegrating (CI) vector*.

• Let's subtract 
$$
z_{t-1}
$$
 from  $z_t = \text{AL } z_t + \kappa$ :  
\n $z_t - z_{t-1} = \Delta z_t = (I - L) z_t = \kappa - (I - A) z_{t-1} = \kappa - \Pi z_{t-1}$ 

The eigenvalues of  $\Pi$  are the complements of the  $\lambda$ 's from **A**:  $\mu_i = 1 - \lambda_i$ ; then  $\mu_1=0$  &  $\mu_2=1-\lambda_2$ .  $\implies \Pi$  is singular with rank 1!

**13.5 System of Equations: VAR(1) - Cointegration**

• We decompose  $\Pi$ :  $\Pi = (\mathbf{I} - \mathbf{A}) = \mathbf{H} \mathbf{H}^{-1} - \mathbf{H} \mathbf{\Lambda} \mathbf{H}^{-1} = \mathbf{H}(\mathbf{I} - \mathbf{\Lambda}) \mathbf{H}^{-1}$ Or • Π is factorized into the product of a row vector and a column vector, called an outer product: - The row vector:  $β =$  the CI vector. - The column vector:  $\alpha$  = the loading matrix = the weights with which the CI vector enters into each equation of the VAR.  $\begin{bmatrix} h_{21}^* & h_{22}^* \end{bmatrix} = \alpha \beta$  $22^{1}$   $\frac{\pi}{2}$  $\begin{bmatrix} 12(1-\lambda_2)h_{21}^* & h_{12}(1-\lambda_2)h_{22}^* \\ 22(1-\lambda_2)h_{21}^* & h_{22}(1-\lambda_2)h_{22}^* \end{bmatrix} = \begin{bmatrix} h_{12}(1-\lambda_2)h_{21}^* & h_{22}(1-\lambda_2) & h_{22}(1-\lambda_2) \\ 22(1-\lambda_2)h_{21}^* & h_{22}(1-\lambda_2) & h_{22}(1-\lambda_2) \end{bmatrix}$  $h_{12}(1-\lambda_2)h_{21}^*$   $h_{12}(1-\lambda_2)h_{22}^*$  $h_{21}^*$   $h_{22}^*$  $h_{11}^*$   $h_{12}^*$  $22(1 - \frac{\mu}{2})$  $\begin{bmatrix} h_{11} & h_{12} \\ h_{21} & h_{22} \end{bmatrix} = \begin{bmatrix} 0 & h_{12}(1 - \lambda_2) \\ 0 & h_{22}(1 - \lambda_2) \end{bmatrix}$  $h_{12}^*$   $h_{12}^*$ 21  $n_{22}$   $\mathbf{v}$   $\mathbf{v}$   $n_{2}$  $1 - \binom{n_{11} - n_{12}}{n_{12}}$ 2  $(1 - \lambda)$  $(1 - \lambda)$  $(1 - \lambda_2) h_{21}^*$   $h_{22} (1 - \lambda_2)$  $(1 - \lambda_2) h_{21}^*$   $h_{12}(1 - \lambda_2)$ 0  $h_{22}(1 - \lambda_2)$ 0  $h_1$ ,  $(1 - \lambda)$ 0 1 0 0 0 1 0 0  $\begin{bmatrix} \lambda_2 \\ \lambda_2 \end{bmatrix}$  $\begin{bmatrix} h_{21}^* & h_{22}^* \end{bmatrix} = \alpha \beta$  $\lambda_2$ ) $h_2$ ,  $h_{22}(1-\lambda_2)$  $\lambda_{\alpha}$ ) $h_{\alpha}$ ,  $h_{\alpha}(1-\lambda_{\alpha})$ λ  $\lambda$ .  $\lambda$   $|h_2, h_3|$   $0$   $1-\lambda$  $\begin{bmatrix} h_{21}^* & h_{22}^* \end{bmatrix}$ 」  $\left| \frac{h_{12}(1-\lambda_2)}{h_{12}(1-\lambda_2)} \right|$ L  $\mathbb{I}$  $= \frac{h_{12}(1 - h_{12}(1 - h_{13}(1 - h_{14}(1 - h_{15}(1 - h_{15}(1 - h_{15}(1 - h_{15}(1 - h_{15}(1 - h_{15}(1 - h_{15}(1 - h_{15}(1 - h_{15}(1 - h_{15}(1 - h_{15}(1 - h_{15}(1 - h_{15}(1 - h_{15}(1 - h_{15}(1 - h_{15}(1 - h_{15}(1 - h_{15}(1 - h_{15}(1 - h_{15}(1 - h_{15}(1 - h_{15}(1 - h_{15}(1 - h_{15}(1 - h_{15}(1 - h_{15}(1 - h_{15}(1$ 」  $\begin{vmatrix} h_{12}(1-\lambda_2)h_{21}^* & h_{12}(1-\lambda_2)h_{22}^* \\ h_{12}(1-\lambda_2)h_{22}^* & h_{12}(1-\lambda_2)h_{22}^* \end{vmatrix}$ L  $\mathbf{r}$  $-\lambda_2 h_{21}^* h_{22}(1-\$  $= \begin{vmatrix} h_{12}(1-\lambda_2)h_{21}^* & h_{12}(1-\lambda_2)h_{31}^* & h_{22}(1-\lambda_2)h_{31}^* \end{vmatrix}$  $\overline{\phantom{a}}$  $\rfloor$  $\begin{vmatrix} h_{11}^* & h_{12}^* \\ h_{11}^* & h_{12}^* \end{vmatrix}$ L  $\mathbf{r}$  $\overline{\phantom{a}}$  $\rfloor$  $\begin{vmatrix} 0 & h_{12}(1-\lambda_2) \\ 0 & h_{12}(1-\lambda_2) \end{vmatrix}$ L L  $= \begin{vmatrix} 0 & h_{12}(1 - b_1) \\ 0 & h_{22}(1 - b_1) \end{vmatrix}$  $\rfloor$  $\begin{vmatrix} h_{11}^* & h_{12}^* \\ h_{11}^* & h_{12}^* \end{vmatrix}$ L  $\mathbb{I}$  $\begin{bmatrix} 0 & 0 \ 0 & 1-\lambda_2 \end{bmatrix}$  $\mathbb{I}$  $\begin{bmatrix} 0 & 1 \end{bmatrix}$  $\begin{vmatrix} h_{11} & h_{12} \\ h_{11} & h_{12} \end{vmatrix}$  $\begin{bmatrix} 0 & 0 \\ 0 & 1-\lambda_2 \end{bmatrix} H^{-1} = \begin{bmatrix} 0 & 0 \\ 0 & 0 \end{bmatrix}$  $\Pi = H \begin{vmatrix} 0 & 0 \\ 0 & 1 - \lambda_2 \end{vmatrix} H^{-1}$  $h_{21}^*$  *h h h*  $h_{22}(1-\lambda_2)h_{21}^*$   $h_{22}(1-\lambda_2)h$  $h_{12}(1-\lambda_2)h_{21}^*$   $h_{12}(1-\lambda_2)h$  $h_{21}^*$  *h*  $h_{11}^*$  *h h h*  $h_{21}^*$  *h*  $h_{11}^*$  *h*  $h_{21}$  *h*  $\begin{bmatrix} 0 & 0 \\ 0 & 0 \end{bmatrix}$   $H^{-1} = \begin{bmatrix} h_{11} & h_{12} \\ h_{21} & 0 \end{bmatrix}$ 

48

### **13.5 System of Equations: VAR(1) - Cointegration**

• Replacing 
$$
\Pi
$$
 into  $z_t - z_{t-1} = \Delta z_t = \kappa - \Pi z_{t-1}$ :

$$
\begin{bmatrix}\n\Delta y_{1,t} \\
\Delta y_{2,t}\n\end{bmatrix} =\n\begin{bmatrix}\n\kappa_1 \\
\kappa_2\n\end{bmatrix} -\n\begin{bmatrix}\nh_{12}(1-\lambda_2)h_{21}^* & h_{12}(1-\lambda_2)h_{22}^* \\
h_{22}(1-\lambda_2)h_{21}^* & h_{22}(1-\lambda_2)h_{22}^*\n\end{bmatrix}\n\begin{bmatrix}\ny_{1,t-1} \\
y_{2,t-1}\n\end{bmatrix} =\n\begin{bmatrix}\n\kappa_1 - h_{12}(1-\lambda_2)(h_{21}^*y_{1,t-1} + h_{22}^*y_{2,t-1}) \\
\kappa_2 - h_{22}(1-\lambda_2)(h_{21}^*y_{1,t-1} + h_{22}^*y_{2,t-1})\n\end{bmatrix} =\n\begin{bmatrix}\n\kappa_1 - h_{12}(1-\lambda_2)u_{2,t-1} \\
\kappa_2 - h_{22}(1-\lambda_2)u_{2,t-1}\n\end{bmatrix}
$$

• All variables here are stationary:  $\Delta y$ 's and  $u_{2,t}$ . This reformulation is called the *vector error correction model of the VAR* (or VECM).

 $\cdot u_{2,t}$  is the *error correction term*. It measures the extent to which y's deviate from their equilibrium long-run value.

<u>Note</u>: If  $\lambda_1 = \lambda_2 = 1$ , we cannot do what we have done above! ( $\mathbf{z}_t$  is I(2)).

49

#### $(1.2 - \lambda)(0.4 - \lambda) + 0.12 = 0 \implies \lambda_1 = 1; \lambda_2 = 0.6$ 0.6 0.4  $1.2 - \lambda$   $-0.2$  $|A - \lambda I| = \begin{vmatrix} 12 & 0 & 0 \\ 0.6 & 0.4 - \lambda \end{vmatrix} = (1.2 - \lambda)(0.4 - \lambda) + 0.12 = 0 \Rightarrow \lambda_1 = 1; \lambda_2 =$  $-\lambda I = \begin{vmatrix} 1.2 - \lambda & -0.2 \\ 0.6 & 0.4 - \lambda \end{vmatrix} = (1.2 - \lambda)(0.4 - \lambda) + 0.12 = 0 \Rightarrow \lambda_1 = 1; \lambda_2$  $A - \lambda I = \begin{vmatrix} 1.2 - \lambda \\ 2.5 \end{vmatrix}$ • Eigenvectors are:  $H = \begin{bmatrix} 1 & 1 \ 1 & 2 \end{bmatrix}$ ;  $H^{-1} = \begin{bmatrix} 1 & 1 \ 0 & 5 \end{bmatrix}$ • Now, we have a system:  $y_t = 1.2 y_{t-1} + 0.2 x_{t-1} + e_{yt}$  $x_t = 0.6 y_{t-1} + 0.4 x_{t-1} + e_{t}$ • We find the eigenvalues of **A**: 50  $\rfloor$  $\begin{vmatrix} 1.5 & -0.5 \\ 0.5 & 0.5 \end{vmatrix}$ L  $\mathbf{r}$  $\begin{bmatrix} 1.5 & - \\ . & H^{-1} = \begin{bmatrix} 1.5 & - \\ -0.5 & 0 \end{bmatrix}$  $\rfloor$  $\begin{vmatrix} 1 & 1 \\ 1 & 2 \end{vmatrix}$ L  $=\begin{bmatrix} 1 & 1 \\ 1 & 1 \end{bmatrix}, H^{-}$ 0.5 0.5  $1.5 - 0.5$  $\begin{bmatrix} 1 & 1 \\ 1 & 3 \end{bmatrix}$  $H = \begin{bmatrix} 1 & 1 \ 1 & 2 \end{bmatrix}; H^{-1}$ • We can rewrite the VAR(1) into VECM form:  $\overline{\phantom{a}}$ Ļ  $\left[ e_{y,t-1} - 1(0.4)(-0.5y_{1,t-1} + 0.5y_{2,t-1}) \right]$ L  $\mathsf{L}$  $= \begin{vmatrix} e_{y,t-1} - 1(0.4)(-0.5y_{1,t-1} + e_{y,t-1} - 3(0.4)(-0.5y_{1,t-1} + e_{y,t-1} - 3(0.4)(-0.5y_{1,t-1} + e_{y,t-1} - 3(0.4)(-0.5y_{1,t-1} + e_{y,t-1} - 3(0.4)(-0.5y_{1,t-1} + e_{y,t-1} - 3(0.4)(-0.5y_{1,t-1} + e_{y,t-1} - 3(0.4)(-0.5y_{1,t-1} + e_{y,t-1} - 3(0.4)(-0.5y_{1,t \rfloor$  $\left| K_1 - h_{12} (1 - \lambda_2) (h_{21}^* y_{1,t-1} + h_{22}^* y_{2,t-1}) \right|$ L  $\mathsf{L}$  $-h_{22}(1-\lambda_2)(h_{21}^*y_{1\tau-1}+$  $-h_{12}(1-\lambda_2)(h_{21}^*y_{1\tau-1}+$  $\Delta z_t =$  $_{-1}$  -  $_{\nu}$  (0.7)(-0.*0)*  $y_{1,t-1}$  + 0.*0)*  $y_{2,t-1}$  $_{-1}$  1(0.7)( 0.9)  $y_{1,t-1}$  1 0.9)  $y_{2,t-1}$  $-1$   $\tau_{22}y_{2,t-}$  $-1$   $\frac{1}{22}y_{2,t-}$  $3(0.4)(-0.5y_{1} + 0.5y_{2} - 1)$  $1(0.4)(-0.5y_{1} + 0.5y_{2} - 1)$  $(1 - \lambda_2)(h_{21}^* y_{1t-1} + h_{22}^* y_{2t-1})$  $(1 - \lambda_2)(h_{21}^* y_{1t-1} + h_{22}^* y_{2t-1})$  $U_{t-1}$   $U_{t-1}$   $U_{t-2}$   $U_{t-1}$   $U_{t-1}$   $U_{t-2}$   $U_{t-1}$  $_{t-1}$  1(0.7)  $0.5y_{1,t-1}$  0.5  $y_{2,t-1}$  $2, t-1$ \*  $1, t-1$   $1, t-22$ \* 2  $\frac{n_{22}(1 \cdot \cdot \cdot \cdot)}{2}$  $2, t-1$ \*  $1, t-1$   $1, t-2$ \*  $1 \t_1 \t_1 \t_2 \t_1 \t_2 \t_2 \t_1$  $\mathcal{L}_{x,t-1}$   $\cup$   $\mathcal{L}_{x,t-1}$   $\cup$   $\cup$   $\mathcal{L}_{y,t-1}$   $\cup$   $\cup$   $\mathcal{L}_{y,t}$  $y_{t-1}$  **t**(**v**.  $\tau$ ) **v**  $y_{1,t-1}$  **v**  $y_{2,t}$  $t-1$   $\binom{t}{22}$ ,  $\binom{t}{2,t}$  $t-1$   $\binom{t}{2}$   $\binom{t}{2}$  $\mathcal{L}^{t}$  **e**  $\mathcal{L}_{\gamma}$   $(-\lambda_2)(h_{2}^* \mathcal{Y}_{1,t-1} + h_{2}^* \mathcal{Y}_{2,t-1})$  **e**  $\mathcal{L}_{\gamma,t-1}$   $-3(0.4)(-0.5\mathcal{Y}_{1,t-1} + 0.5\mathcal{Y}_{2,t-1})$  $e_{v,t-1}$  – 1(0.4)(-0.5 $y_{v,t-1}$  + 0.5 $y$  $h_{22}(1-\lambda_2)(h_{21}^*y_{1t-1}+h_{22}^*y_{1t})$  $h_{12}(1-\lambda_2)(h_{21}^*y_{1t-1}+h_{22}^*y_{1t-1})$  $z_{t} = \begin{vmatrix} n_{1} & n_{12} & n_{22} \\ k_{2} & -h_{22} & (1-\lambda_{2}) \end{vmatrix}$  $\kappa - h_0(1 - \lambda)$ **13.5 System of Equations: CI VAR(1) - Example**

# **13.5 System of Equations: CI VAR(1) - Example**

• The VECM:

$$
\Delta z_{t} = \begin{bmatrix} e_{y,t-1} - 0.4(-0.5y_{1,t-1} + 0.5y_{2,t-1}) \\ e_{x,t-1} - 1.2(-0.5y_{1,t-1} + 0.5y_{2,t-1}) \end{bmatrix}
$$

• Then, the CI loading and the CI vector are:

$$
\alpha = \begin{bmatrix} -0.4 \\ -1.2 \end{bmatrix}; \qquad \beta = \begin{bmatrix} -0.5 & 0.5 \end{bmatrix}
$$